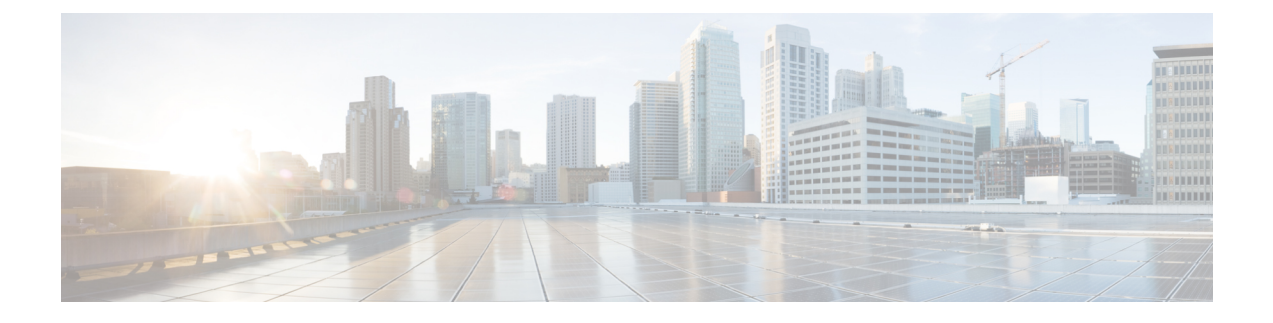

# **Configuring Internal Power Supplies**

- [Information](#page-0-0) About Internal Power Supplies, page 1
- How to [Configure](#page-0-1) Internal Power Supplies, page 1
- [Monitoring](#page-1-0) Internal Power Supplies, page 2
- [Configuration](#page-1-1) Examples for Internal Power Supplies, page 2
- Additional [References,](#page-2-0) page 3
- Feature History and [Information](#page-3-0) for Internal Power Supplies, page 4

### <span id="page-0-1"></span><span id="page-0-0"></span>**Information About Internal Power Supplies**

See the switch installation guide for information about the power supplies.

### **How to Configure Internal Power Supplies**

### **Configuring Internal Power Supply**

You can use the **power supply** EXEC command to configure and manage the internal power supply on the switch. The switch does not support the **no power supply** EXEC command.

Follow these steps beginning in user EXEC mode:

#### **SUMMARY STEPS**

- **1. power supply** *switch number* **slot**{ $A | B$ } { **off** | **on** }
- **2. show environment power**

#### **DETAILED STEPS**

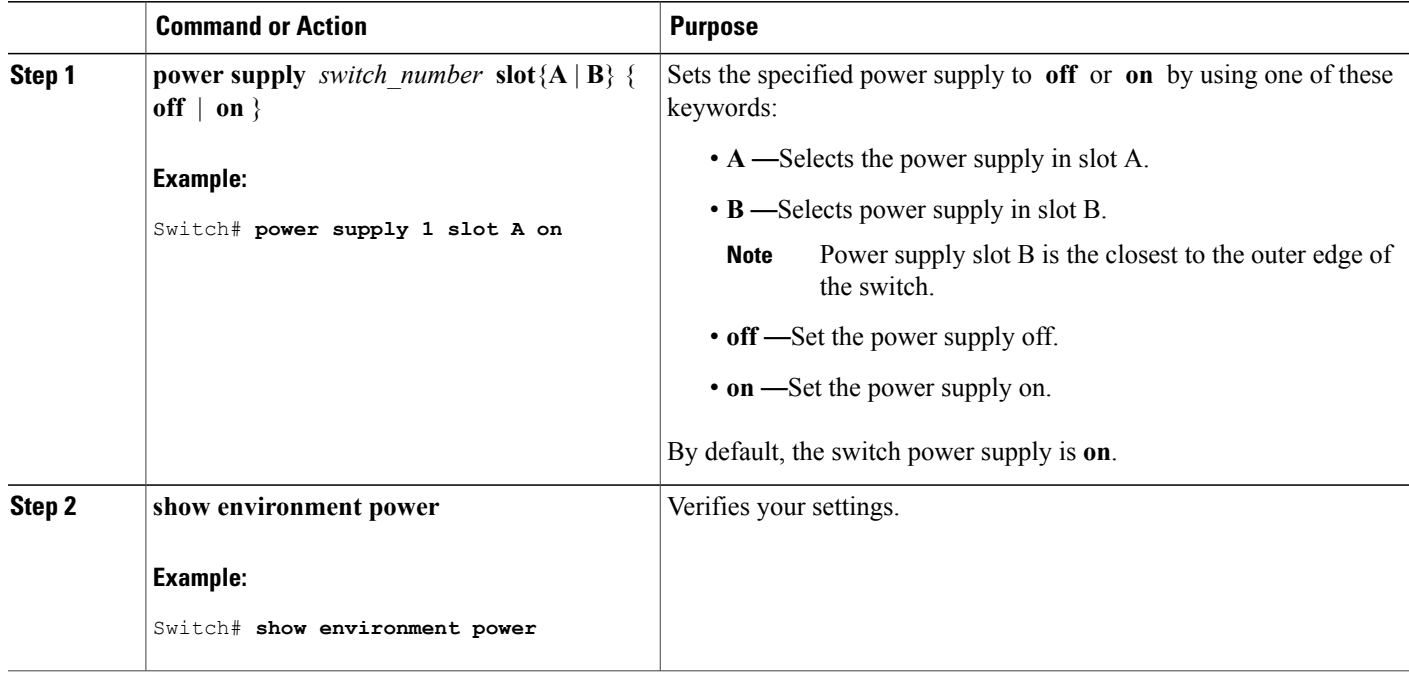

### <span id="page-1-0"></span>**Monitoring Internal Power Supplies**

**Table 1: Show Commands for Power Supplies**

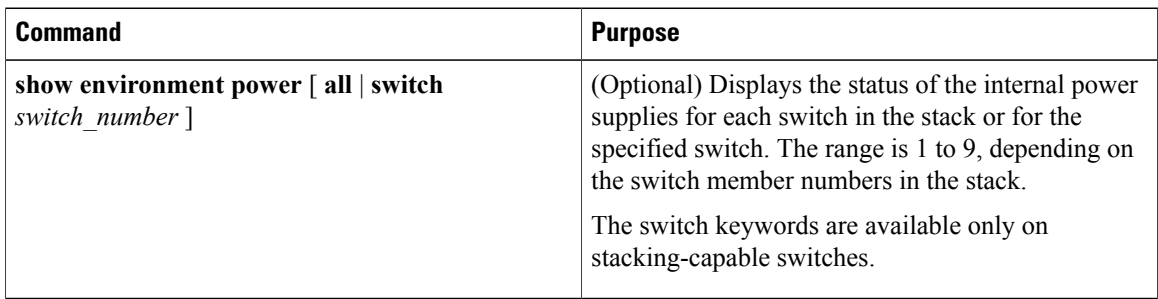

### <span id="page-1-1"></span>**Configuration Examples for Internal Power Supplies**

This example shows how to set the power supply in slot A to off:

```
Switch# power supply 1 slot A off
Disabling Power supply A may result in a power loss to PoE devices and/or switches ...
Continue? (yes/[no]): yes
Switch#
```

```
Jun 10 04:52:54.389: %PLATFORM ENV-6-FRU PS OIR: FRU Power Supply 1 powered off
Jun 10 04:52:56.717: %PLATFORM_ENV-1-FAN_NOT_PRESENT: Fan is not present
Switch#
```
This example shows how to set the power supply in slot A to on:

```
Switch# power supply 1 slot A on
Jun 10 04:54:39.600: %PLATFORM_ENV-6-FRU_PS_OIR: FRU Power Supply 1 powered on
```
This example shows the output of the **show env power** command:

#### **Table 2: show env power Status Descriptions**

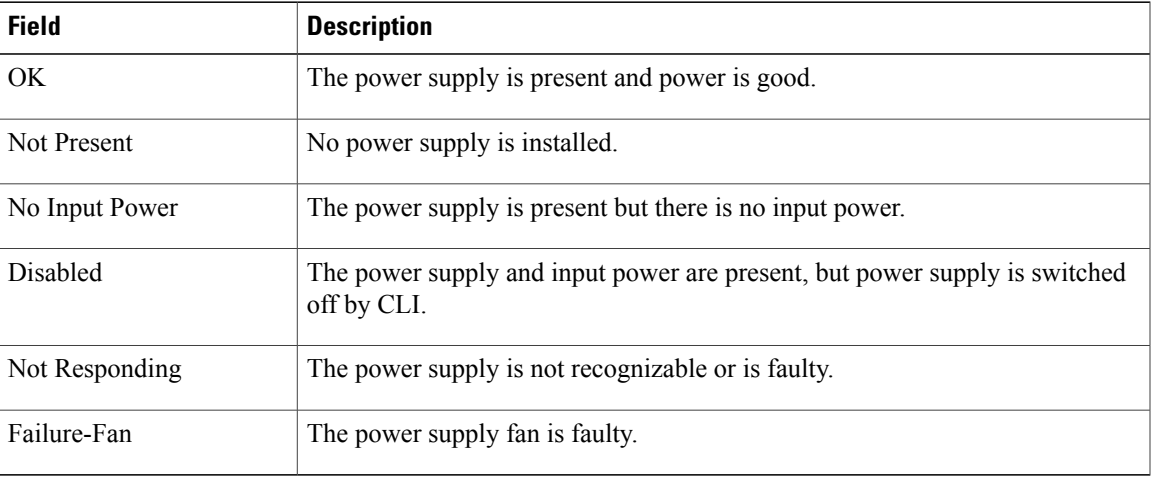

### <span id="page-2-0"></span>**Additional References**

#### **Error Message Decoder**

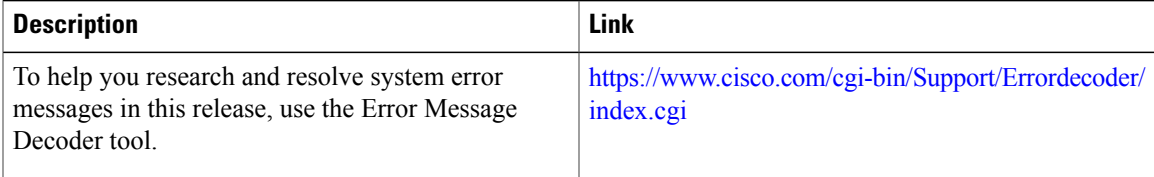

#### **MIBs**

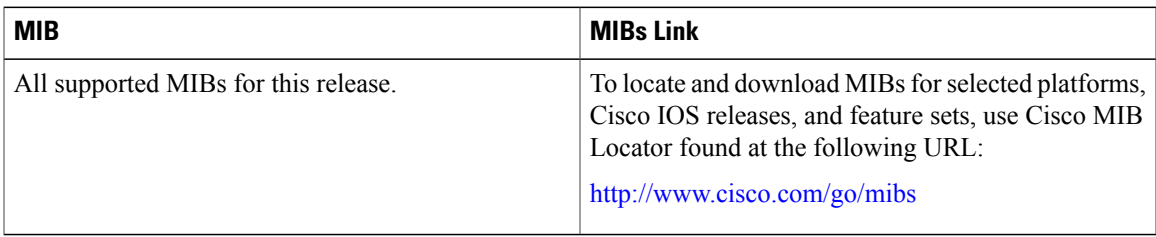

#### **Technical Assistance**

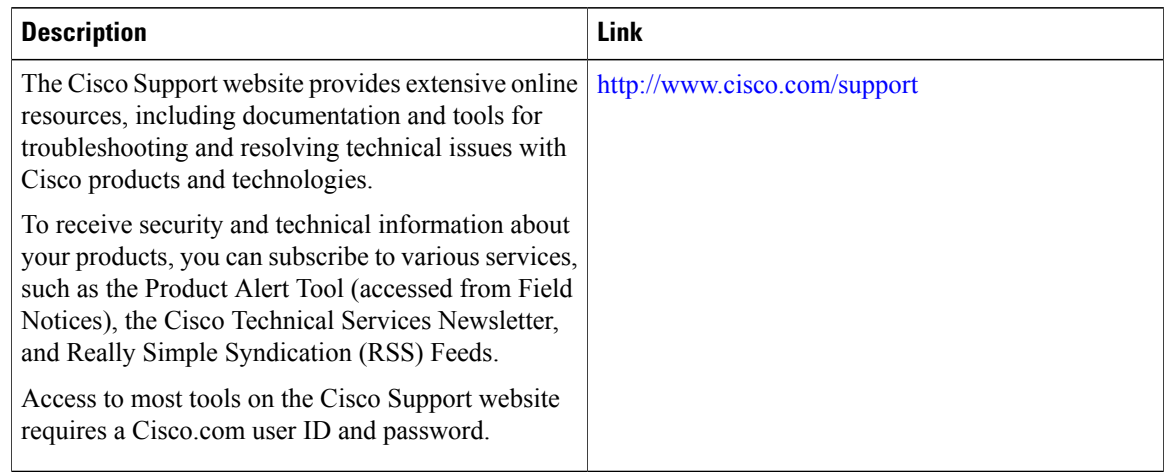

# <span id="page-3-0"></span>**Feature History and Information for Internal Power Supplies**

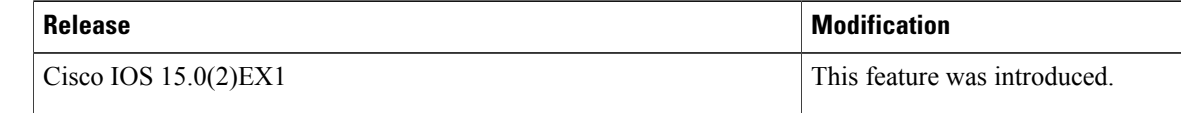